- <span id="page-0-0"></span>[Tutorial](http://ecor.ib.usp.br/doku.php?id=02_tutoriais:tutorial9:start)
- [Exercícios](http://ecor.ib.usp.br/doku.php?id=01_curso_atual:exerpermuta)

# **8. Reamostragem e Simulação**

O R é uma ferramenta poderosa para simular situações e compará-las com padrões observados. O assunto é extenso, e aqui apresentaremos apenas exemplos simples das modalidades mais usadas dem ecologia. Para quem quiser se se aprofundar, um bom começo é Manly (1997 $^{\text{1}}$ ).

# **A Função ''sample''**

Esta função reamostra os elementos de um vetor:

```
> meu.vetor
 [1] "A" "A" "B" "B" "C" "C" "D" "D" "E" "E"
> meu.vetor.bagunçado <- sample(meu.vetor)
> meu.vetor.bagunçado
 [1] "C" "A" "A" "D" "B" "E" "E" "C" "D" "B"
```
Por default a função retorna um novo vetor de mesmo comprimento, com os elementos permutados ao acaso. Portanto, é uma amostragem **sem reposição**. A função tem argumentos que definem se a amostragem é ou não com reposição, o tamanho do vetor resultante, entre outros. Consulte a página de ajuda.

#### **Exercícios**

*Exercício:* Quem Precisa da Caixa Econômica? Você pode simular sorteios das loterias com a função sample. Consulte a ajuda da função para descobrir como simular um sorteio como o feito para o jogo da sena.

### **Reamostragens sem Reposição: Permutações**

Nesse procedimentos apenas "embaralhamos" os elementos de um ou mais vetores, o que podemos fazer gerando um vetor de mesmo tamanho, cujos elementos são amostrados ao acaso **sem reposição**. Esse procedimento é chamado de permutação ao acaso.

#### **Testes de Permutação**

Uma das aplicações simples das permutações ao acaso são testes de comparação de médias entre

grupos, como o teste t, como mostramos abaixo.

Os dados que usaremos são numero de besouros no conteúdo estomacal de lagartos Phrynosoma brevirostrae machos e femeas (Manly,1997):

```
> lagartos <- data.frame(sexo=factor(rep(c("m","f"),c(24,21))),
+ncoleop=c(256,209,0,0,0,44,49,117,6,0,0,75,34,13,0,90,0,32,0,205,332,0,31,0,
+
0,89,0,0,0,163,289,3,843,0,158,443,311,232,179,179,19,142,100,0,432))
```
Uma análise exploratória dos dados mostra que as médias amostrais são muito diferentes, mas as variâncias também, e a variação é muito grande, devido ao grande número de animais sem sinais de besouros no estômago:

```
> tapply(lagartos$ncoleop,lagartos$sexo,summary)
$f
   Min. 1st Qu. Median Mean 3rd Qu. Max.
    0.0 0.0 142.0 170.6 232.0 843.0
$m
   Min. 1st Qu. Median Mean 3rd Qu. Max.
   0.00 0.00 22.00 62.21 78.75 332.00
##Médias
> medias <- tapply(lagartos$ncoleop,lagartos$sexo,mean)
> medias
f m
170.57143 62.20833
##Diferença absoluta entre as médias
> dif.obs <- abs( diff( as.vector(medias) ) )
> dif.obs
[1] 108.3631
##Variâncias
> tapply(lagartos$ncoleop,lagartos$sexo,var)
f m
43533.557 8855.911
```
Os gráficos de quantis téoricos indicam um forte desvio em relação à distribuição normal:

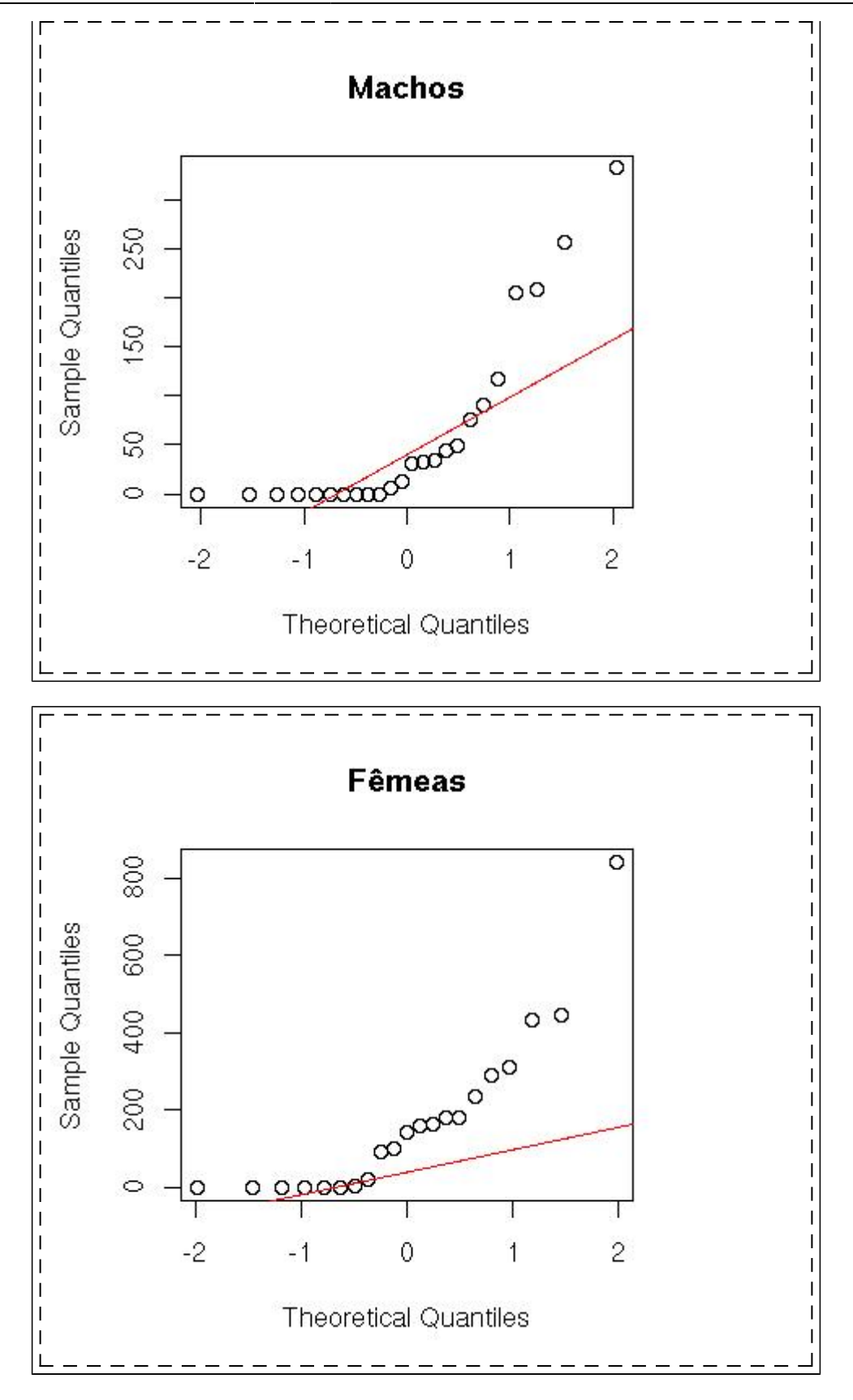

Como os dados não atendem as premissas de um teste t, uma alternativa é substituí-lo por um teste de permutação. Como a hipótese nula é que as duas amostras vêm de populações com a mesma média, ela pode ser simulada permutando-se ao acaso os valores entre os sexos.

Calculamos então um índice de diferenças entre as médias das amostras que deve ser similar ao obtido, caso a hipótese nula esteja correta. Repetindo esse procedimento milhares de vezes, podemos estimar a chance de um valor igual ou maior que o observado ter ocorrido mesmo se as duas amostras vêm de populações com médias diferentes.

A permutação é feita com a função sample, que pode ser repetida com um loop, por meio da função for:

```
> ##cria um vetor para armazenar os resultados
> results c()> ##Permuta os valores das medidas, calcula a diferença absoluta entre as
médias e
> ##armazena no vetor "results". Repete a operação mil vezes
> for(i in 1:1000){
+ results[i] <- abs( diff(
tapply(sample(lagartos$ncoleop),lagartos$sexo,mean) ) )
+ }
```
Em apenas 15 das mil permutações a diferença absoluta das médias foi igual ou maior do que a observada:

```
> sum(results >= dif.obs)
[1] 15
```
Logo, a diferença observada é pouco provável sob a hipótese nula, o que nos permite rejeitá-la. Um gráfico de densidade probabilística dos valores das permutações ilustra isso:

```
> plot(density(results),xlab="Diferença Absoluta das Médias",ylab="Freq
Relativa", main="")
>abline(v = dif.obs, col="red")
```
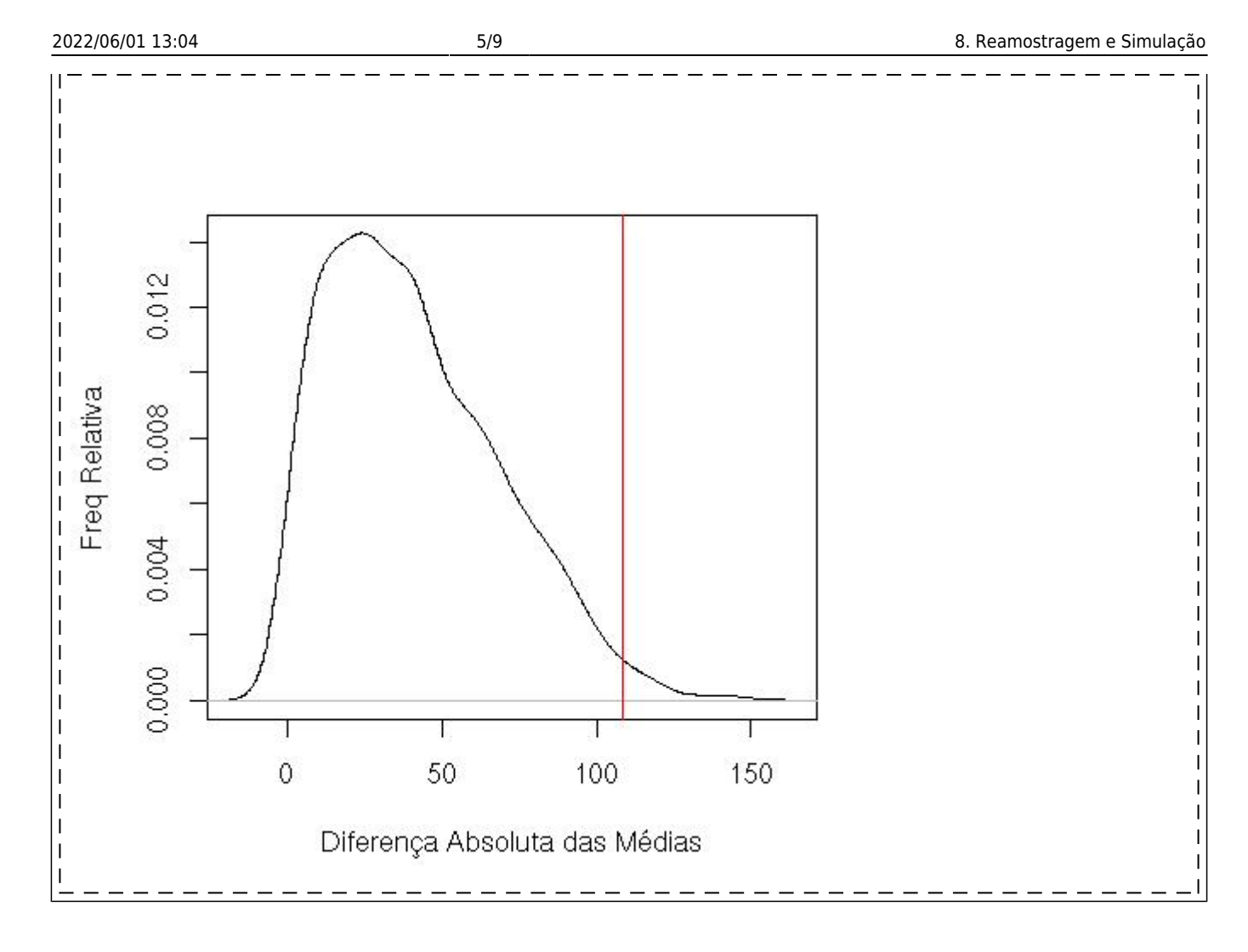

#### **Modelos Nulos em Ecologia de Comunidades**

Modelos nulos em ecologia de comunidades<sup>2</sup> muitas vezes envolvem permutação de elementos de uma matriz, em geral de ocorrência ou abundância de espécies por local.

Vamos imaginar uma dessas matrizes, com seis espécies (linhas) e seis locais (colunas):

```
> cc2
    [,1] [,2] [,3] [,4] [,5] [,6]
sp1 1 1 0 0 0 0
sp2 1 1 1 0 0 0
sp3 0 0 1 1 0 0
sp4 0 0 1 1 1 0
sp5 0 0 0 0 1 1
sp6 0 0 0 0 1 1
> #Numero de especies por local
> S.obs <- apply(cc2,2,sum)
> S.obs
[1] 2 2 3 2 3 2
> ##Maximo de especies em coexistencia
> max(S.obs)
[1] 3
```
Podemos nos perguntar se há um limite ao número de espécies que podem coexistir. Se isso ocorre, o

número máximo de espécies em co-ocorrência deve ser menor do que se distribuirmos as espécies ao acaso pelos locais. Há vários cenários nulos possíveis, mas ficaremos aqui com permutação dos locais em cada espécie ocorreu.

Para isso, basta permutar os valores dentro de cada linha:

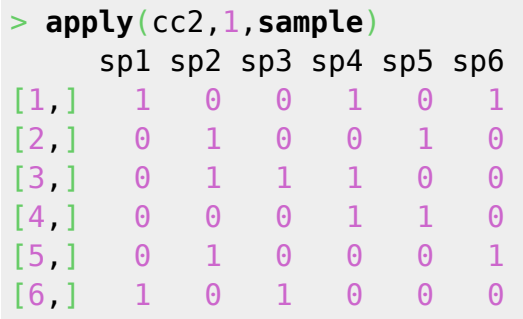

Ops! a função apply retorna sempre seus resultados em colunas, transpondo a matriz original. Para evitar isso, transpomos o resultado, voltando as espécies para as linhas:

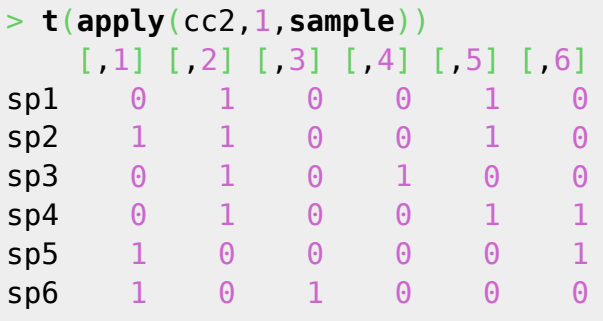

Agora basta repetir essa permutação muitas vezes e calcular o número máximo de espécies em coocorrência. Para esse cálculo, podemos criar uma função:

```
> ##Uma funcao para calcular o maximo de especies em co-ocorrencia
> max.c <- function(x){ max(apply(x,2,sum)) }
> max.coc <- max.c(cc2)
> max.coc
[1] 3
```
E então repetimos as permutações 1000 vezes, inserindo-as em um loop:

```
##Um vetor para guardar os resultados
> results <- c()
## Mil simulações em um loop
> for(i in 1:1000){
+ result.c[i] <- max.c( t(apply(cc2,1,sample)))
+ }
```
O número de randomizações que teve um máximo de espécies por local menor ou igual ao observado foi alto (21,6%), portanto a observação de que no máximo três espécies ocorrem no mesmo local não é evidência de que haja um limite a esse número:

```
> sum(result.c<=max.coc)
```
## **Reamostragem com Reposição: Bootstrap**

Como a maioria das boas idéias, o conceito geral do bootstrap é muito simples:

Se aceitamos que nossa amostra é a melhor informação disponível que temos sobre uma população estatística, podemos simular uma nova coleta de dados  $\overline{1}$ reamostrando os elementos de nossa amostra, com reposição.

A aplicação mais simples deste princípio é estimar intervalos de confiança por reamostragem. Para exemplificar, usaremos o conjunto de dados BCI, um dataframe de abundâncias de espécies de árvores na parcela permanente de Barro Colorado nas (linhas), por subparcelas de 1 ha:

```
##Esse objeto de dados está no pacote "vegan"
> data(BCI, package="vegan")
##Visão de três linhas e três colunas
> BCI[1:3,25:28] Brosimum.guianense Calophyllum.longifolium Casearia.aculeata
Casearia.arborea
1 0 0 0
1
2 0 2 0 21
3 0 0 0
3
```
Vamos criar uma função para calcular o índice de Shannon a partir de um vetor de abundâncias de espécies, e aplicar a cada parcela:

```
> H <- function(x) {
+ y \leq -x[x>0]+ pi <- y/sum(y)
+ -sum(pi*log(pi))
+ }
> H.BCI <- apply(BCI, 1, H)
```
O vetor H.BCI contém os índices de Shannon de cada parcela de 1 ha. Sua distribuição não parece ser normal:

```
> hist(H.BCI,xlab="Índice de Shannon")
> qqnorm(H.BCI);qqline(H.BCI)
```
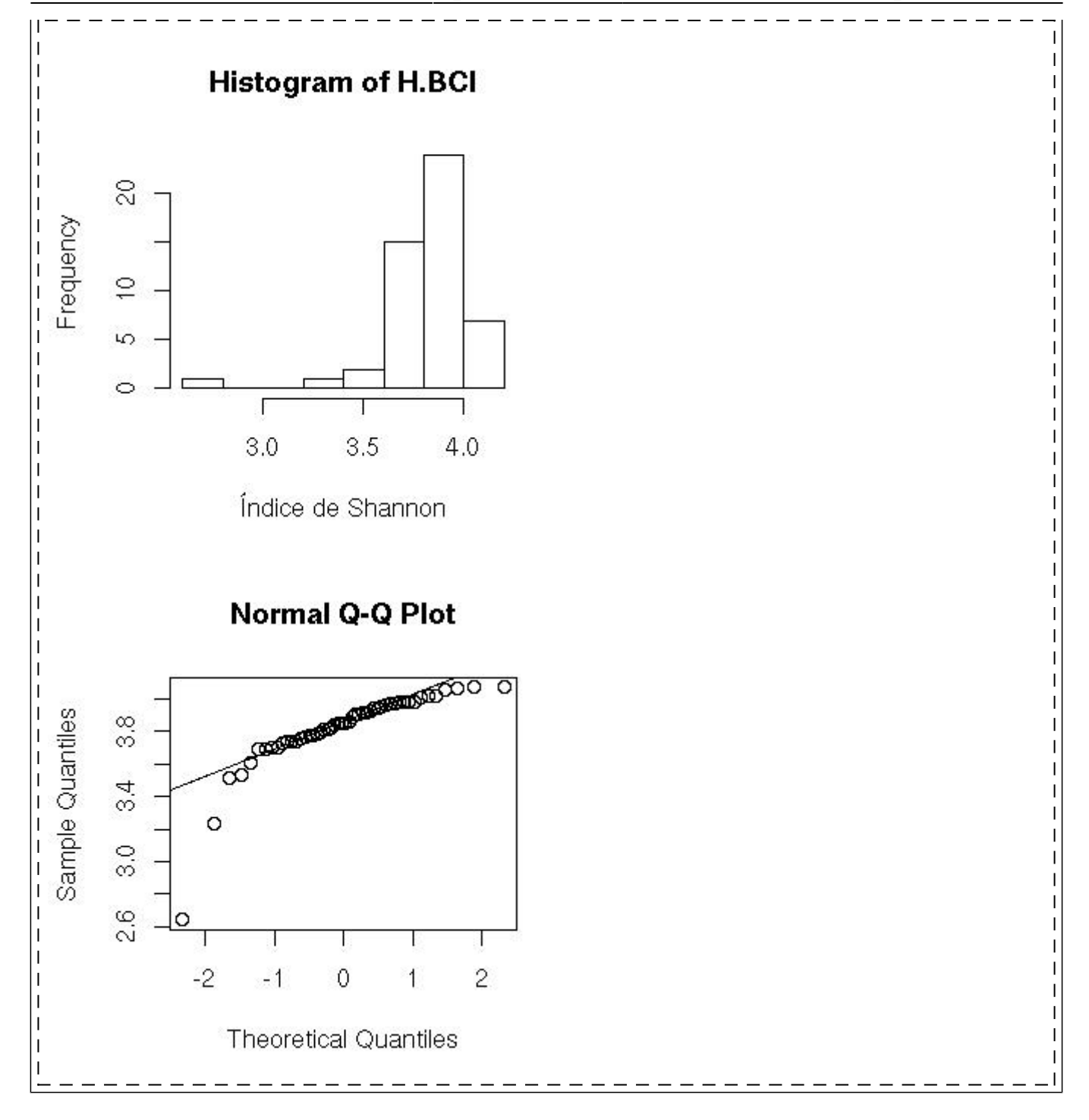

Vamos simular uma amostra deste conjuntos de parcelas, e estimar o intervalo de confiança da diversidade média por parcela:

```
> ##Uma amostra ao acaso de 20 parcelas
> bci.sample <- BCI[sample(1:nrow(BCI),20),]
> ##Estimativas da média e intervalo de confiança baseados na distribuição
de t de Student:
> t.test(H.am)
         One Sample t-test
data: H.am
t = 114.8506df = 19, p-value < 2.2e-16
```
#### alternative hypothesis: true **[mean](http://stat.ethz.ch/R-manual/R-devel/library/base/html/mean.html)**